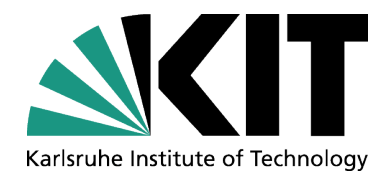

#### Simple Huffman compression on a GPU

Emanuel Poremba

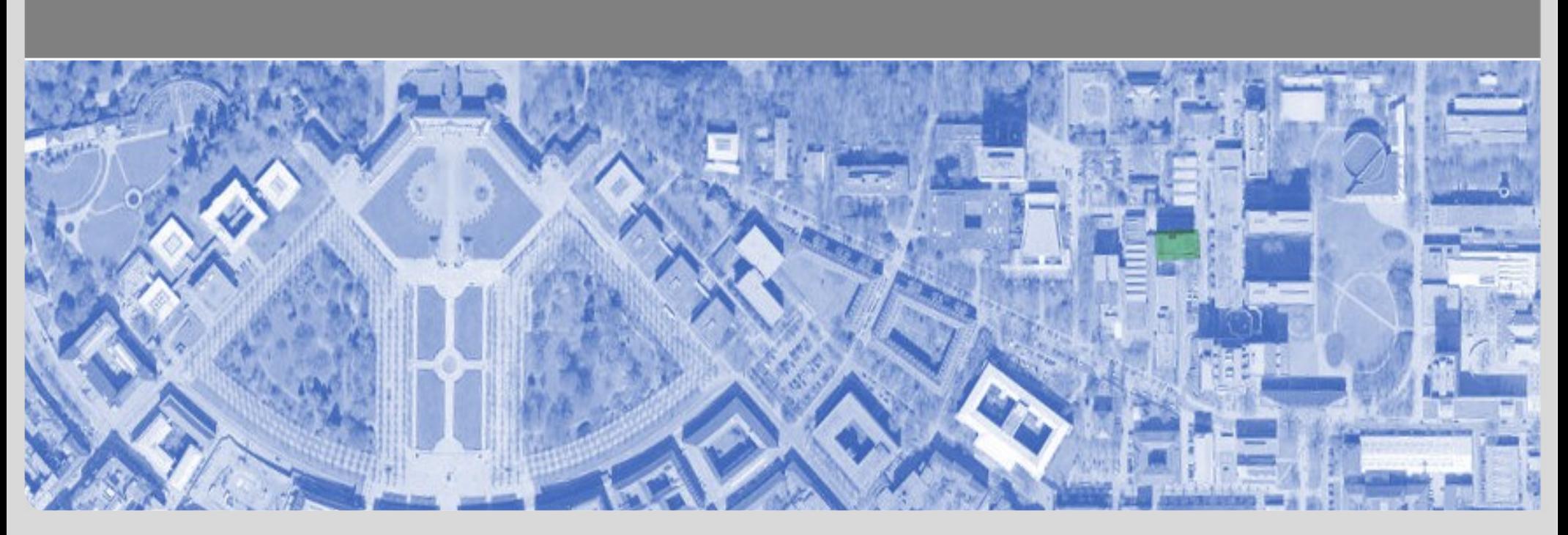

KIT – University of the State of Baden-Württemberg and National Research Center of the Helmholtz Association

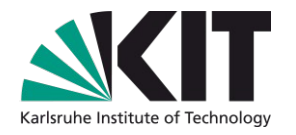

- Compression is used in many tasks.
- Limited often by CPU power.
- Huffman is easy to understand.
- Lossless compression.
- Most parts can be parallelized.

Huffman codec – HowTo (Serial approach)

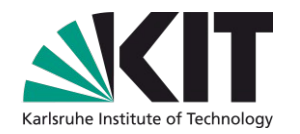

• Create a histogram of all used symbols

 $MISSISSIPPI! \rightarrow$ 

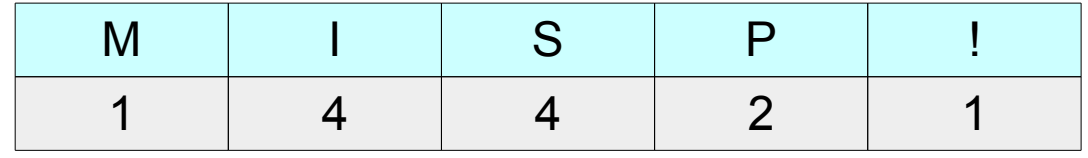

Huffman codec – HowTo (Serial approach)

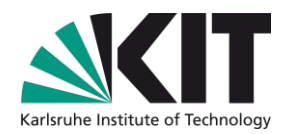

- Create an unbalanced tree
	- Level of symbol in tree depends on propability of symbol
	- New symbol code is the traversal of the tree.

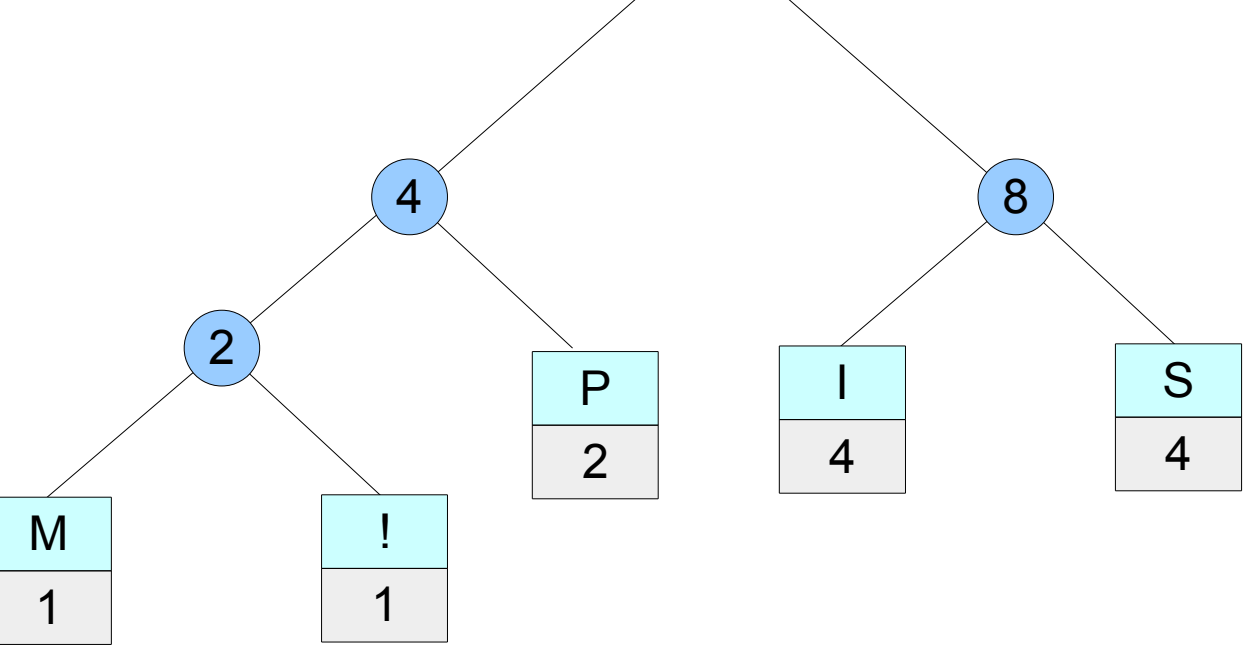

12

Huffman codec – HowTo (Serial approach)

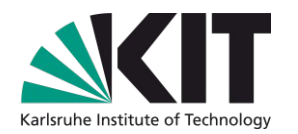

• Symbol compression:

– …

- M (Ascii) 1001101  $\rightarrow$  (Huffman) 000
- $-$  I (Ascii) 1001101  $\rightarrow$  (Huffman) 10

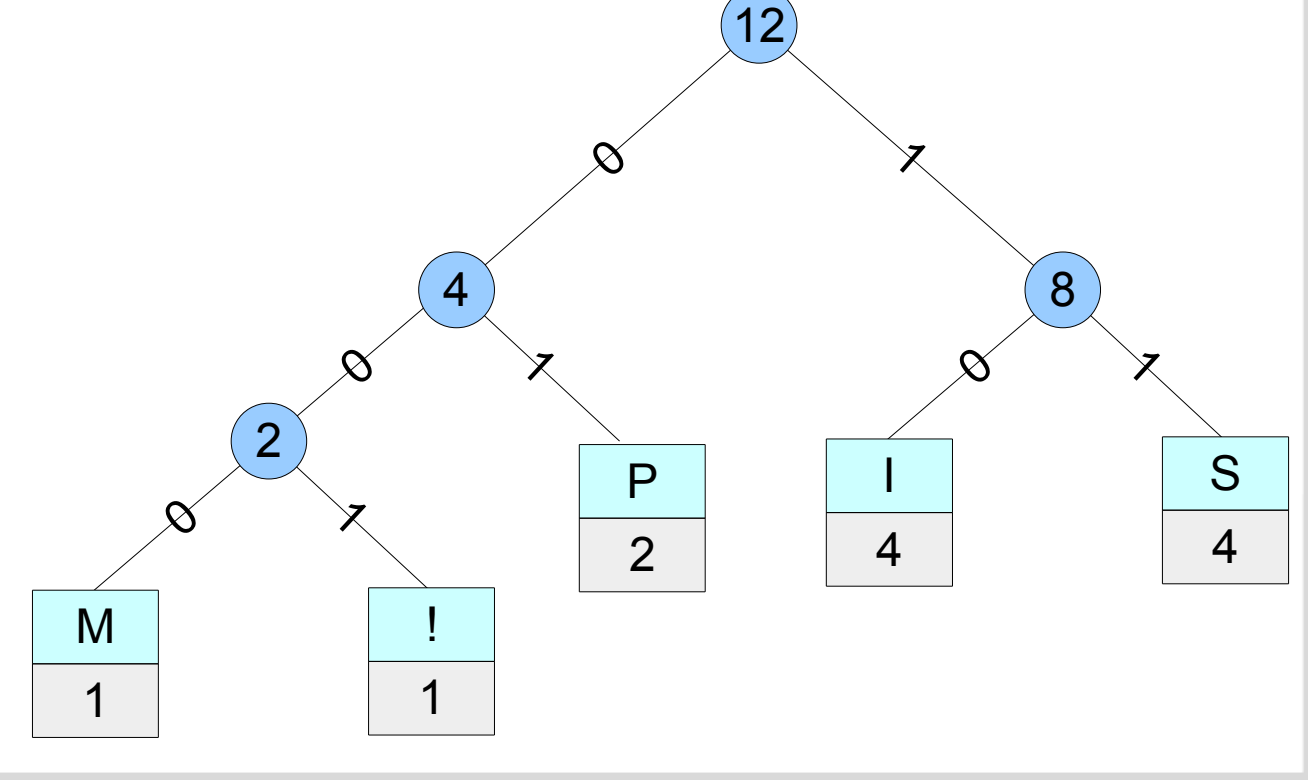

Huffman codec – Overview

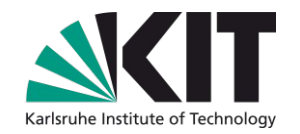

• First step: Histogram

• Second step: Creation of Huffman tree / Code book

• Third step: Compression

## Huffman codec – Parallel

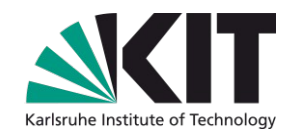

- First step: Histogram
	- Chunks of input data create sub-histograms in parallel
	- Merge these sub-histograms to one
- Second step: Creation of Huffman tree / Code book
	- Stays the same because this does need nearly no time
- Third step: Compression
	- Compress chunks of input data
	- Calculate the compression chunk offsets (PPS)
	- Concatenate the chunks to one compressed data block

## Huffman codec – Compression chunks

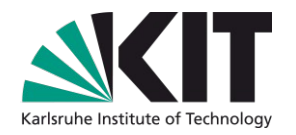

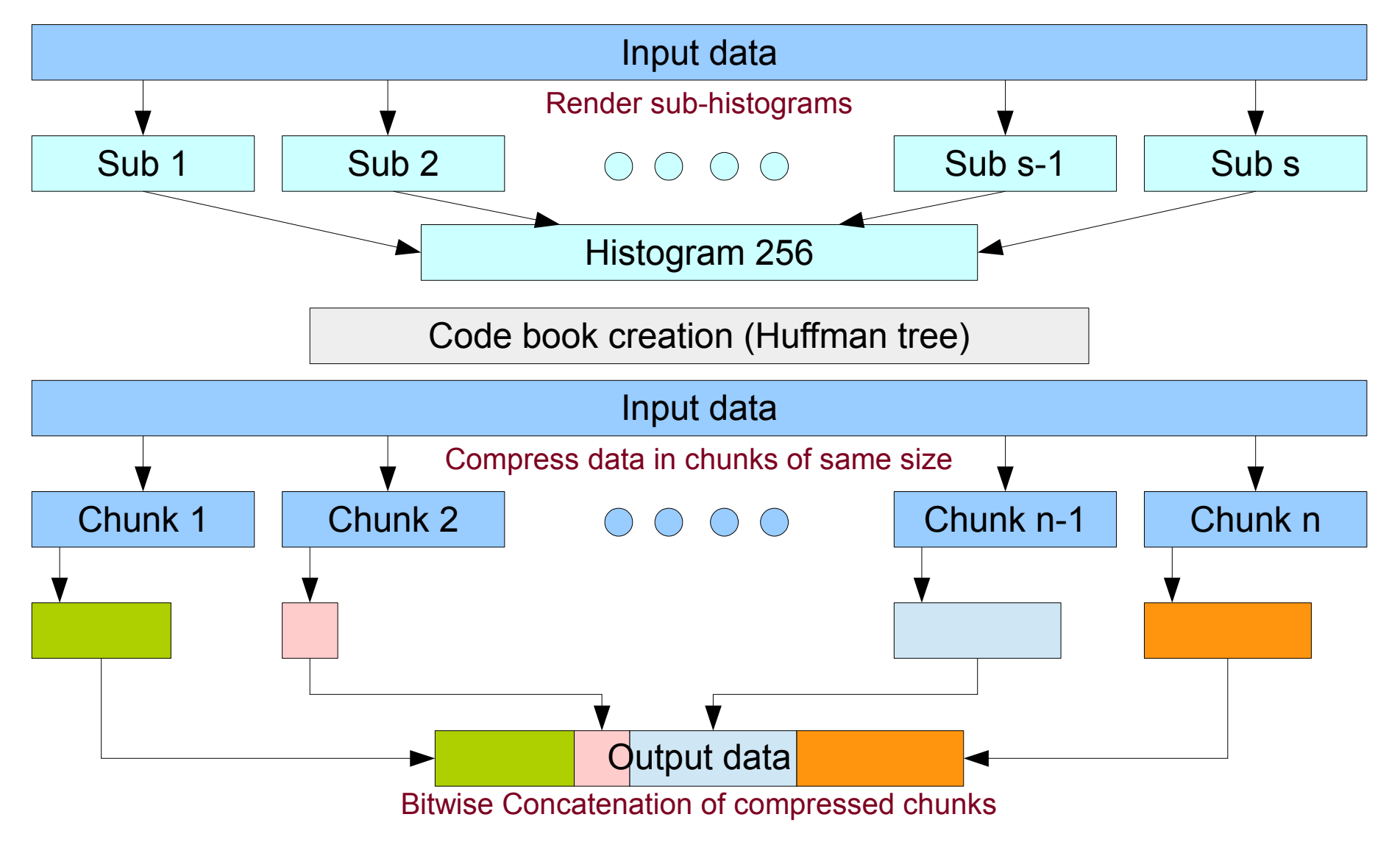

# Huffman codec – Compression chunks

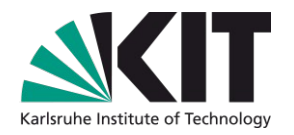

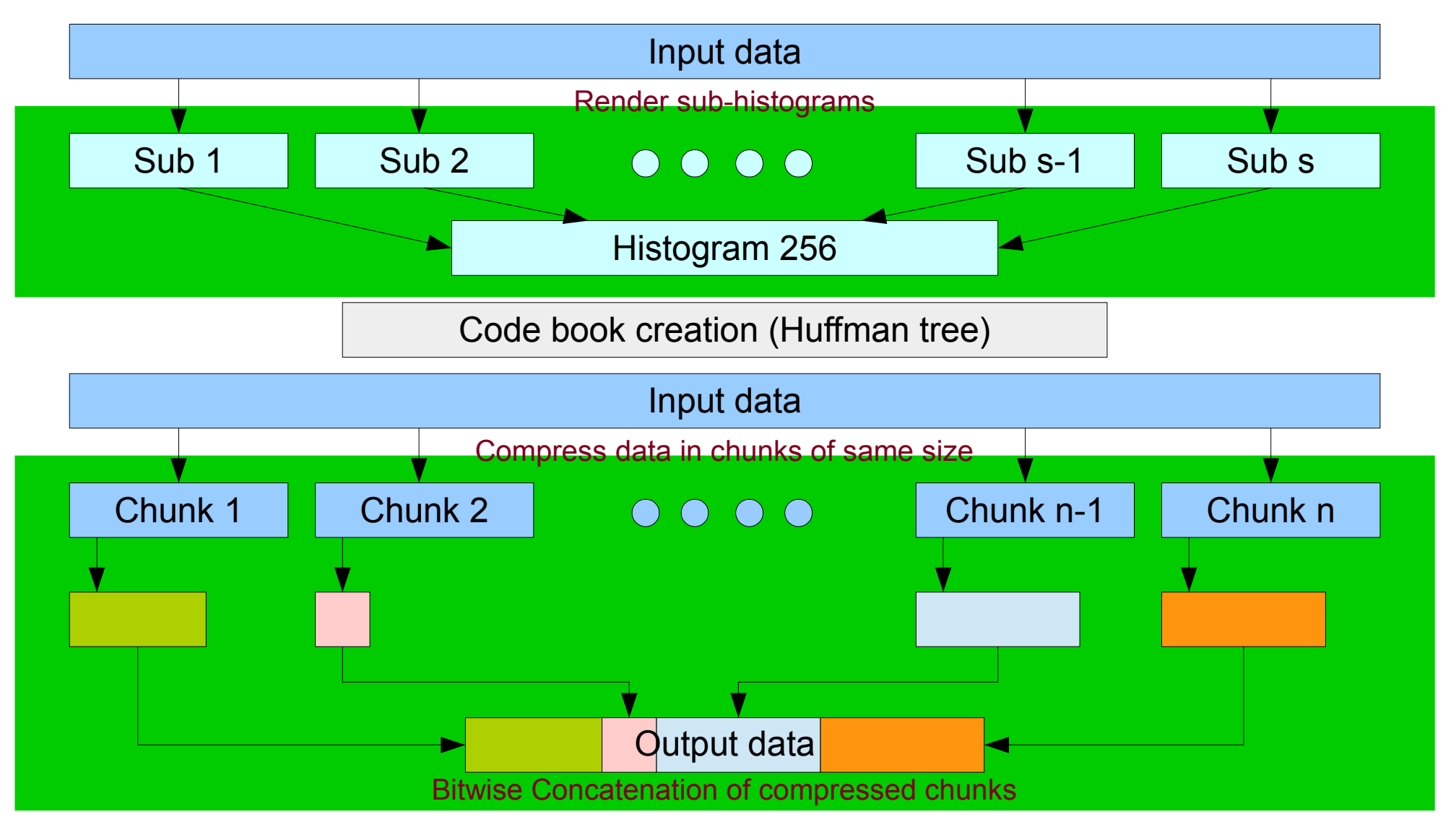

#### PARALLEL

# Huffman codec – Compression chunks

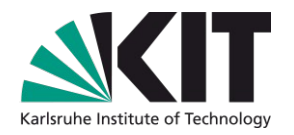

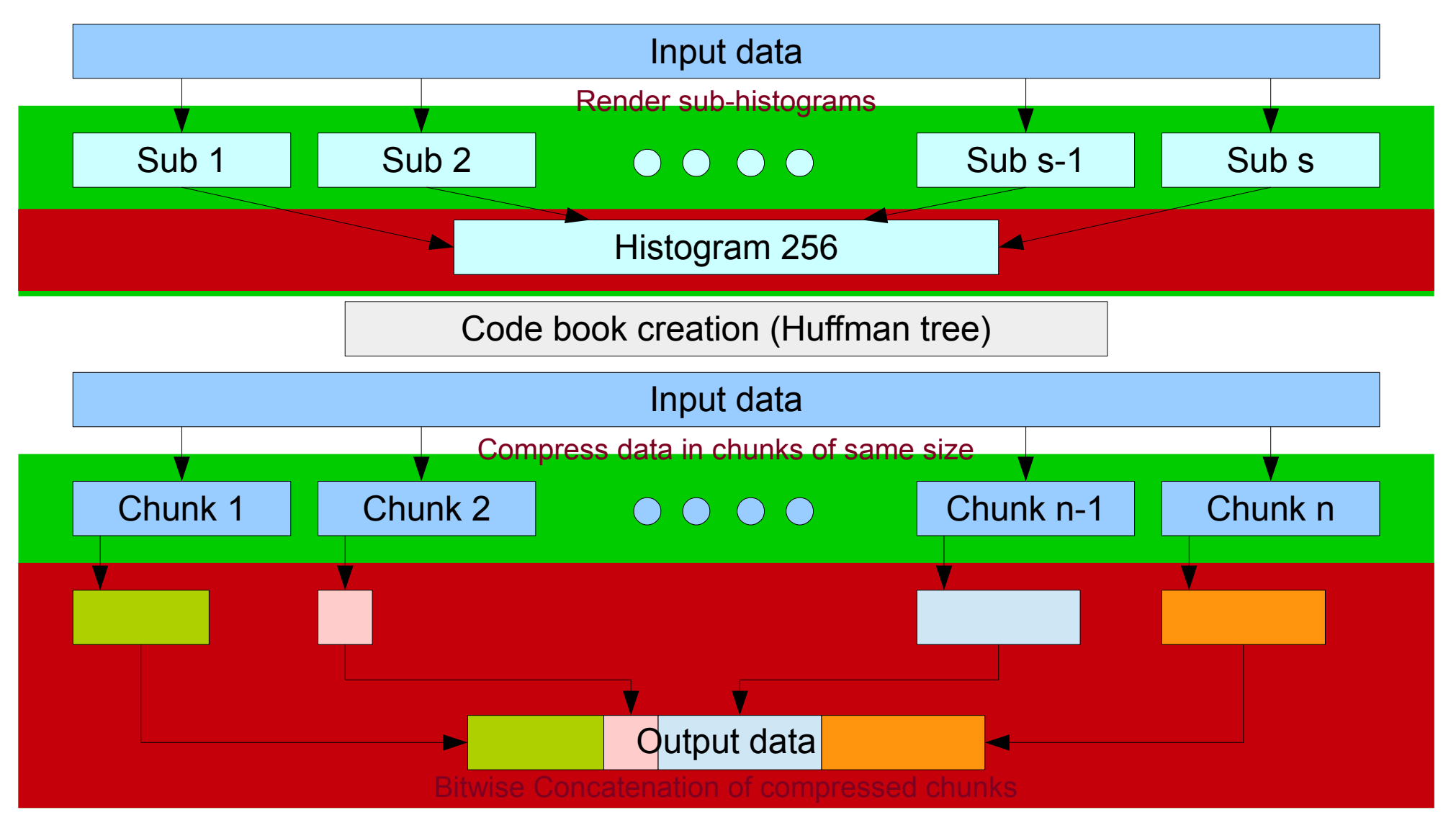

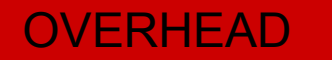

PARALLEL

## Huffman codec – Screen output

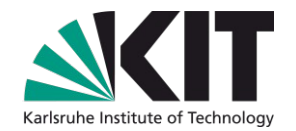

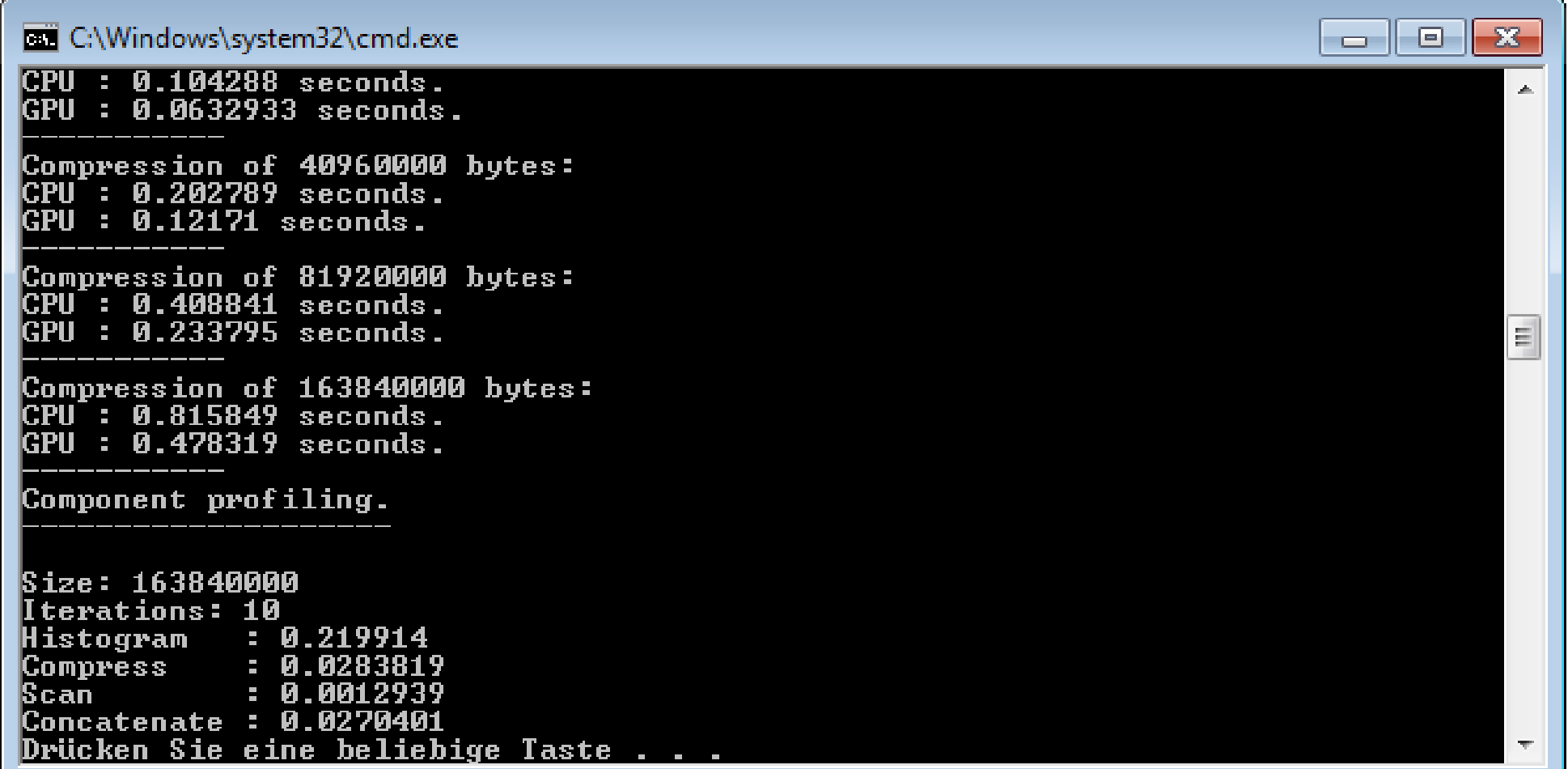

# Huffman codec – Big data sets

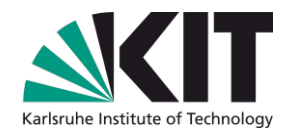

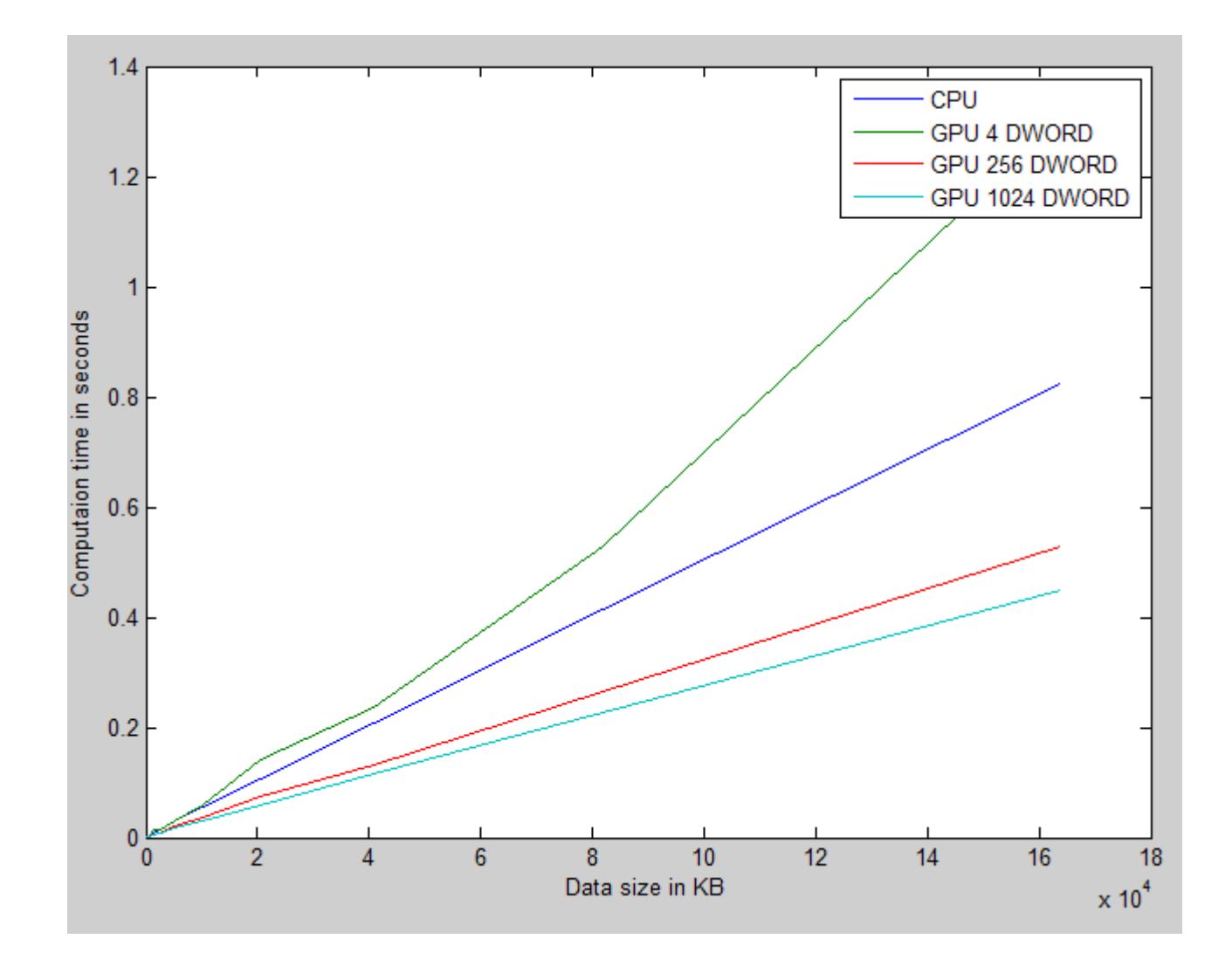

## Huffman codec – Small data sets

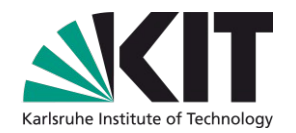

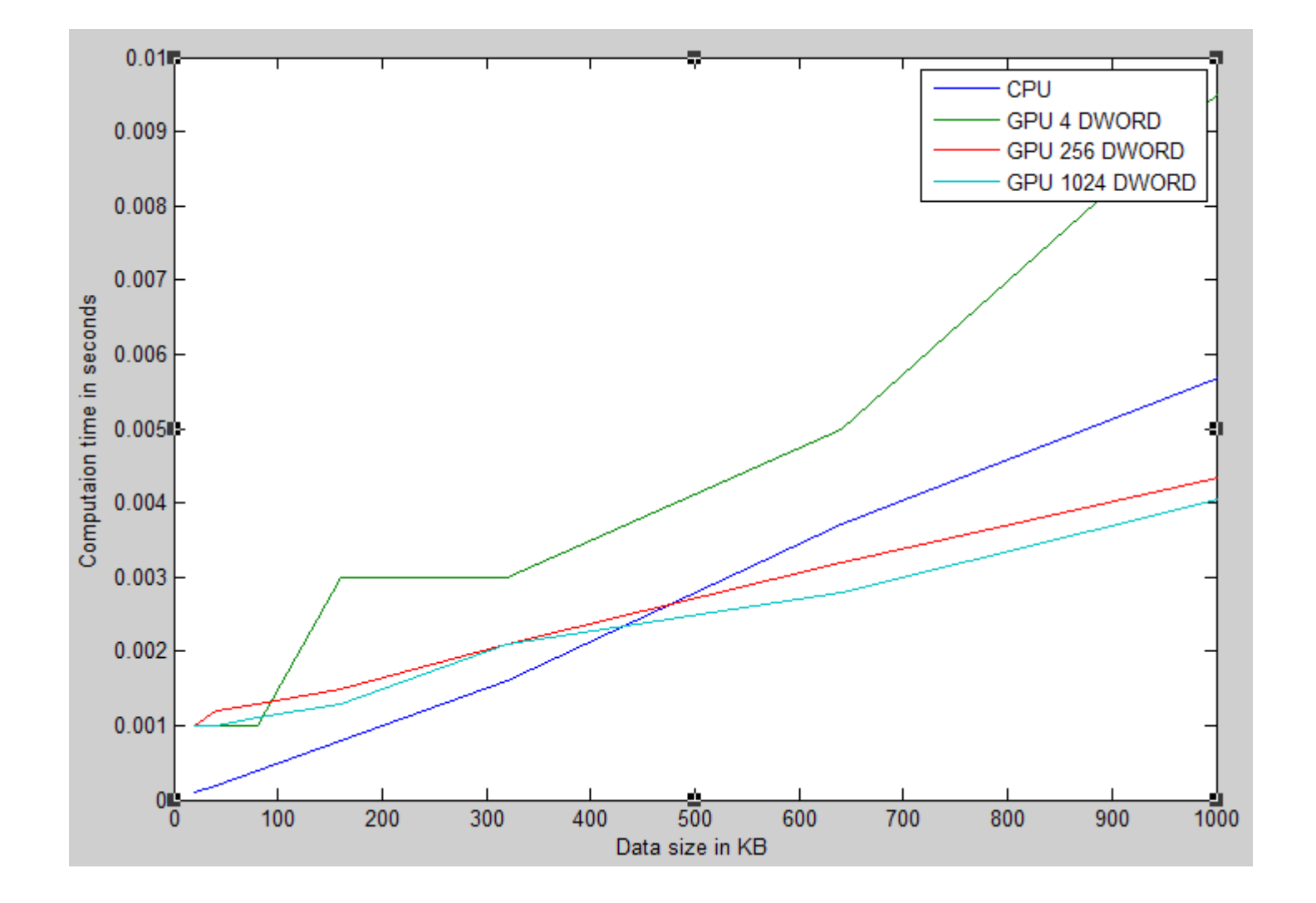

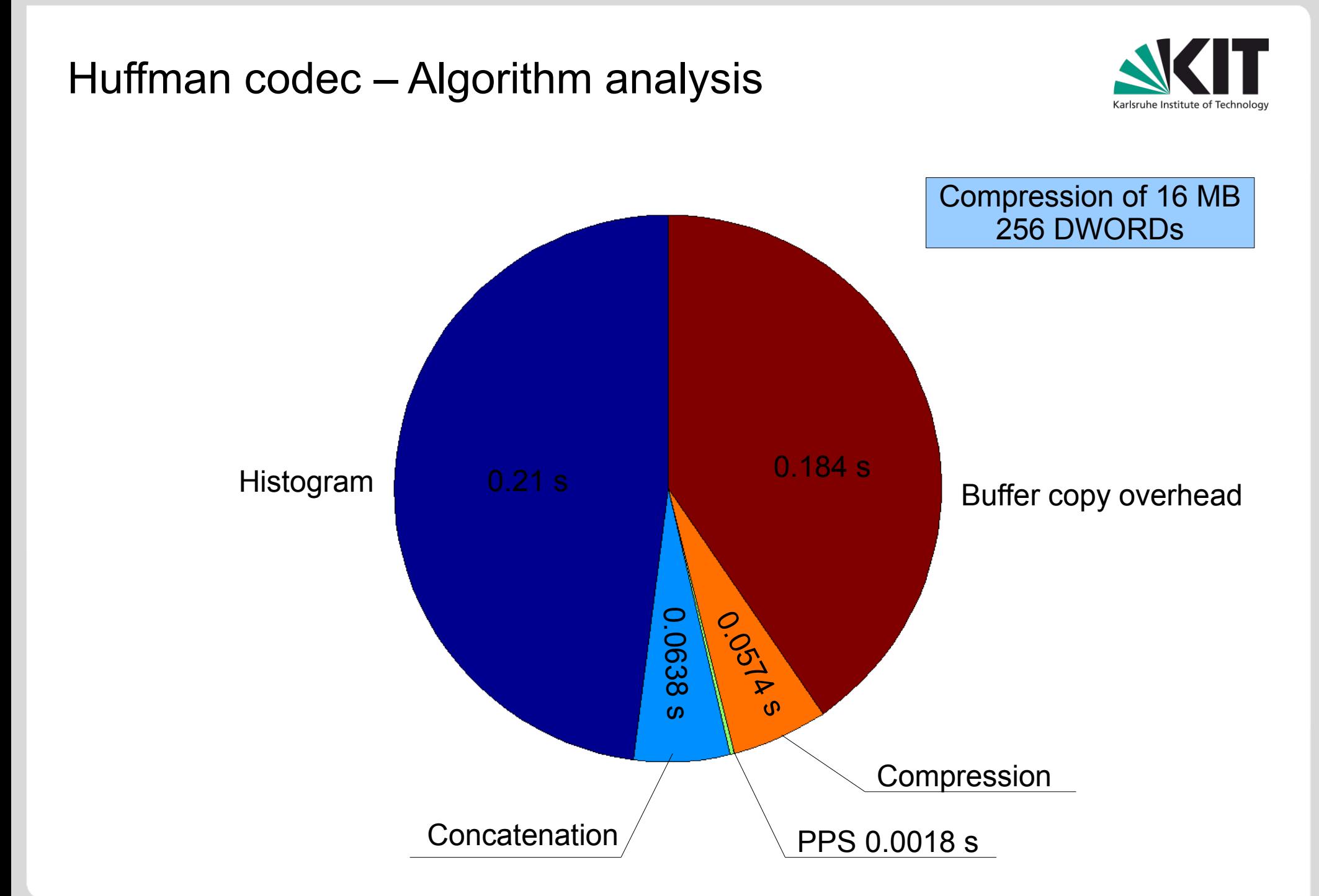

## Huffman codec – Summary

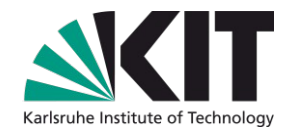

- GPU is faster on data sets greater than approx. 500 KB
- BUT: CPU implementation is not optimized.
- Compared to open source compression applications: GPU slower
- Big overhead of parallelization
- Pro: CPU can be used for other tasks while compressing on the GPU.
	- e.g.: File 1 compression on CPU, File 2 compression on GPU, and so on..